## **Assessing Your Students**

Last Modified on 12/07/2022 3:18 pm CST

Traditional classroom assessments used to measure Student Learning Outcomes can be modified to be submitted and evaluated online. The table below provides examples of the types of assessments that students can produce and submit in D2L.

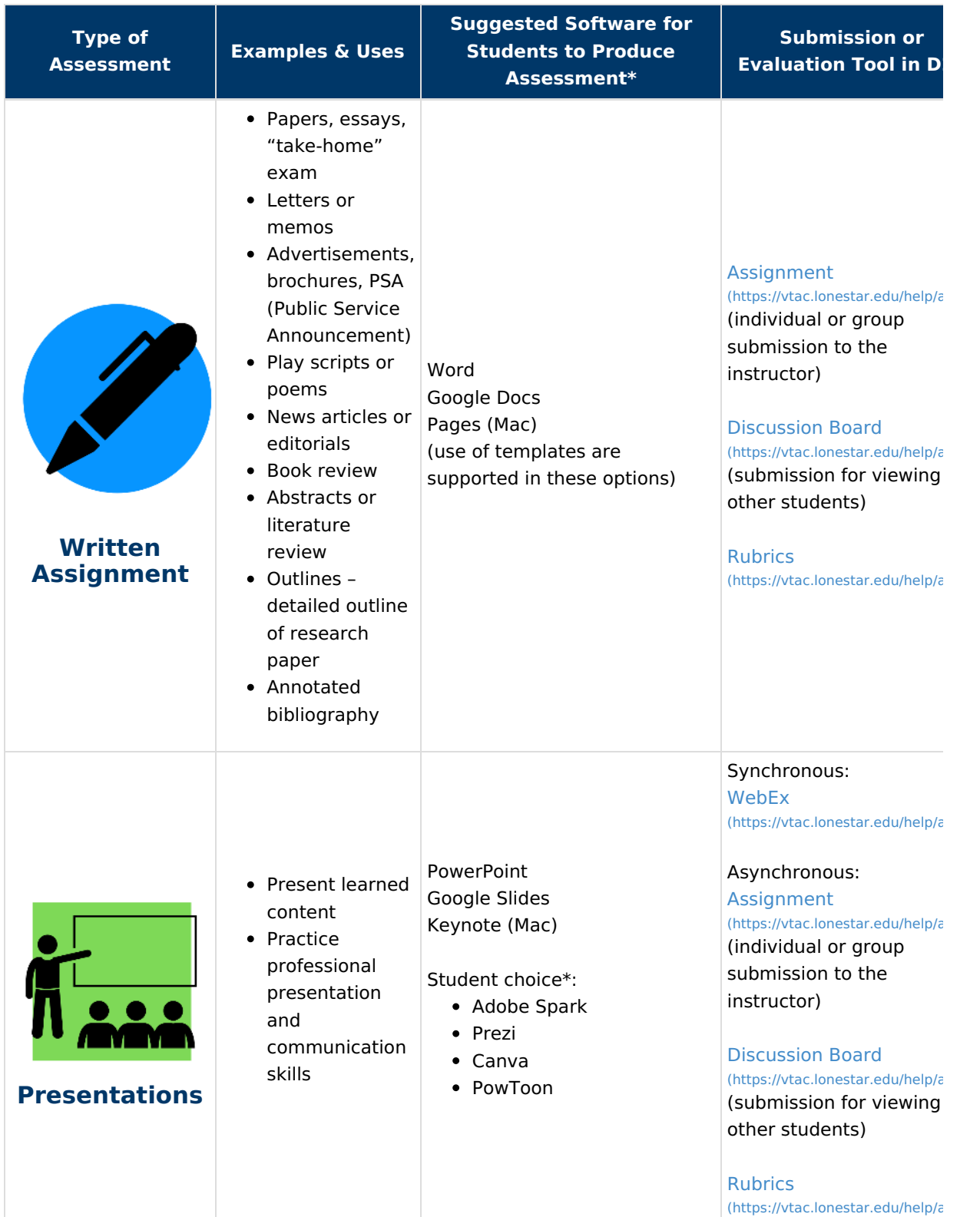

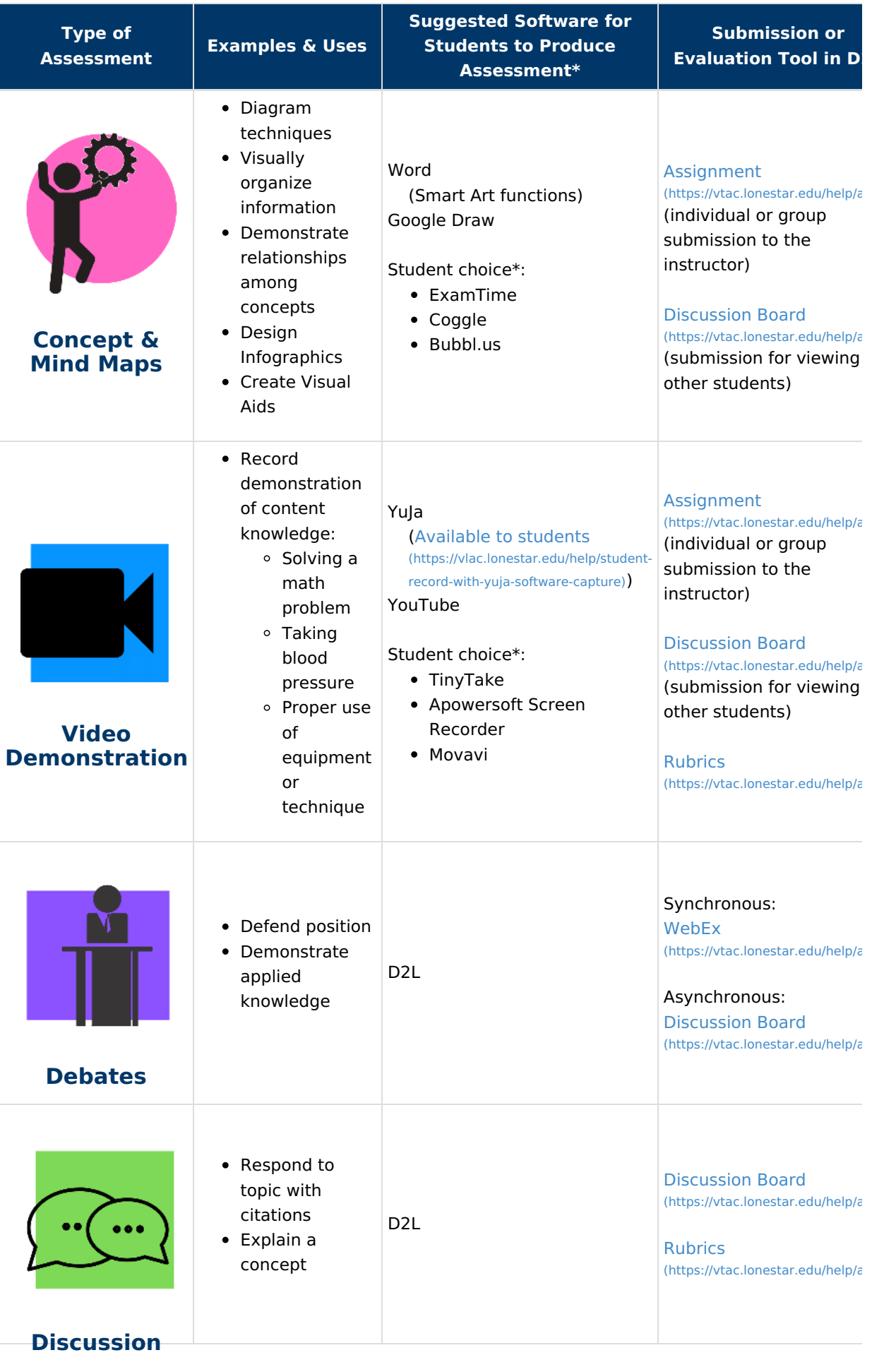

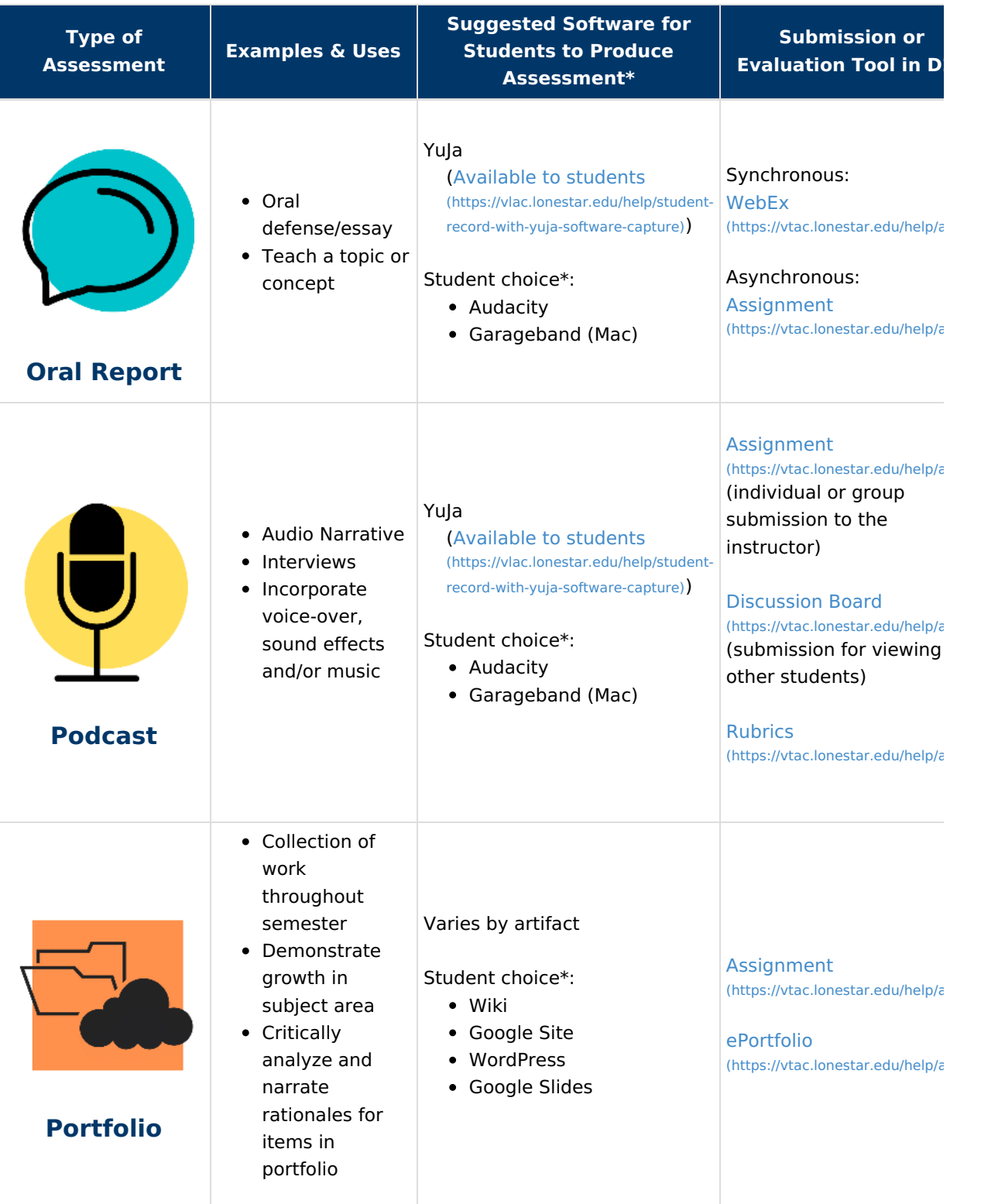

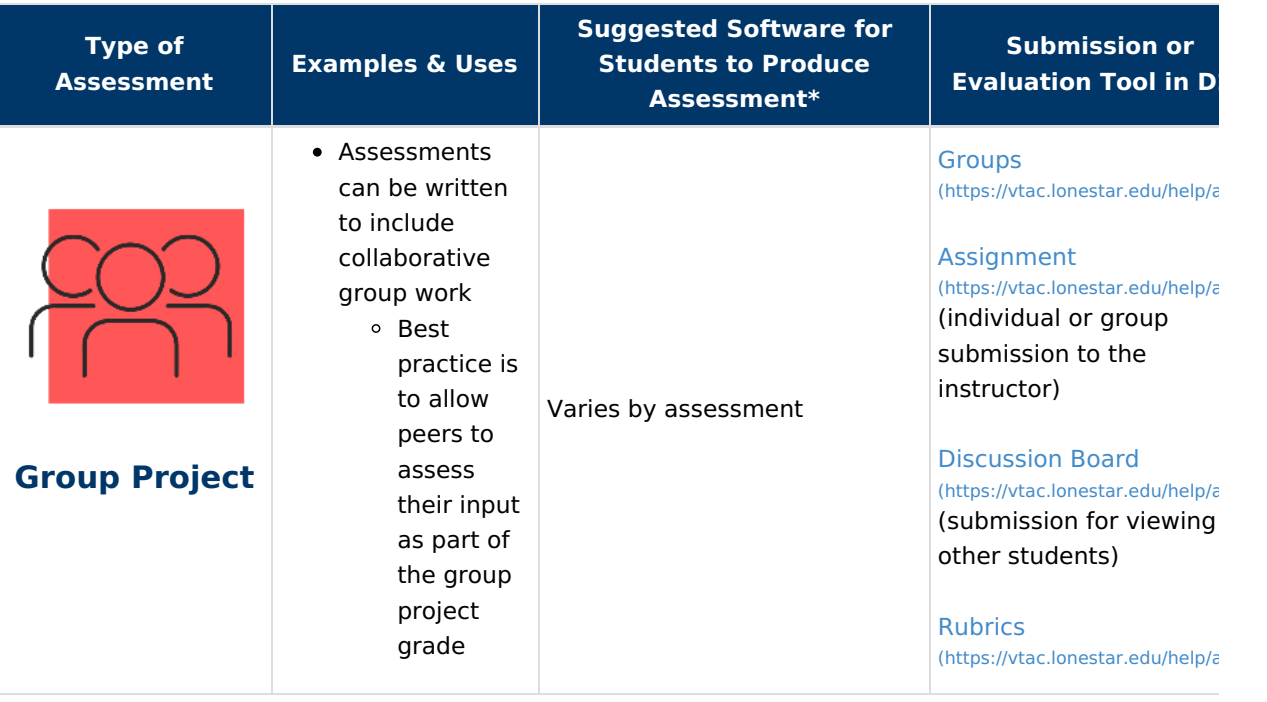

\***NOTE:** Lone Star College employees and students have free access to Office 365 and other software [\(https://lonestar.service-now.com/sp?id=sc\\_cat\\_item&sys\\_id=ff19204c1350dc5045f97e776144b0d1\)](https://lonestar.service-now.com/sp?id=sc_cat_item&sys_id=ff19204c1350dc5045f97e776144b0d1) through the college. Other software may be used to produce assessments but assessment instructions should specify acceptable submission formats.

For individual assistance with creating assessments in your course, schedule an appointment with your campus [instructional](https://vtac.lonestar.edu/help/a109) designer [\(https://vtac.lonestar.edu/help/a109\)](https://vtac.lonestar.edu/help/a109).